## Now what do I do with this function?

Enrique Pinzón

StataCorp LP

October 19, 2017 Madrid

э

< 回 > < 回 > < 回 >

- Nonparametric regression and about effects/questions
- npregress
- Mean relation between an outcome and covariates
  - Model birtweight : age, education level, smoked, number of prenatal visits, ...
  - Model wages: age, education level, profession, tenure, ...
  - E(y|X), conditional mean
- Parametric models have a known functional form

Linear regression:  $E(y|X) = X\beta$ Binary:  $E(y|X) = F(X\beta)$ Poisson:  $E(y|X) = \exp(X\beta)$ 

Nonparametric E (y|X). The result of using predict

Nonparametric regression and about effects/questions

#### npregress

Mean relation between an outcome and covariates

- Model birtweight : age, education level, smoked, number of prenatal visits, ...
- Model wages: age, education level, profession, tenure, ...
- E(y|X), conditional mean

• Parametric models have a known functional form

Linear regression:  $E(y|X) = X\beta$ Binary:  $E(y|X) = F(X\beta)$ Poisson:  $E(y|X) = \exp(X\beta)$ 

Nonparametric E (y|X). The result of using predict

- Nonparametric regression and about effects/questions
- npregress
- Mean relation between an outcome and covariates
  - Model birtweight : age, education level, smoked, number of prenatal visits, ...
  - Model wages: age, education level, profession, tenure, ...
  - E(y|X), conditional mean
- Parametric models have a known functional form

Linear regression: 
$$E(y|X) = X\beta$$

Binary:  $E(y|X) = F(X\beta)$ 

Poisson:  $E(y|X) = \exp(X\beta)$ 

Nonparametric E (y|X). The result of using predict

- Nonparametric regression and about effects/questions
- npregress
- Mean relation between an outcome and covariates
  - Model birtweight : age, education level, smoked, number of prenatal visits, ...
  - Model wages: age, education level, profession, tenure, ...
  - E(y|X), conditional mean

• Parametric models have a known functional form

Linear regression: 
$$E(y|X) = X\beta$$

Binary:  $E(y|X) = F(X\beta)$ 

Poisson:  $E(y|X) = \exp(X\beta)$ 

Nonparametric E (y|X). The result of using predict

- Nonparametric regression and about effects/questions
- npregress
- Mean relation between an outcome and covariates
  - Model birtweight : age, education level, smoked, number of prenatal visits, ...
  - Model wages: age, education level, profession, tenure, ...
  - E(y|X), conditional mean
- Parametric models have a known functional form
  - Linear regression:  $E(y|X) = X\beta$ 
    - Binary:  $E(y|X) = F(X\beta)$
    - Poisson:  $E(y|X) = \exp(X\beta)$

Nonparametric E (y|X). The result of using predict

- Nonparametric regression and about effects/questions
- npregress
- Mean relation between an outcome and covariates
  - Model birtweight : age, education level, smoked, number of prenatal visits, ...
  - Model wages: age, education level, profession, tenure, ...
  - E(y|X), conditional mean
- Parametric models have a known functional form

Linear regression:  $E(y|X) = X\beta$ 

Binary:  $E(y|X) = F(X\beta)$ 

Poisson:  $E(y|X) = \exp(X\beta)$ 

• Nonparametric *E*(*y*|*X*). The result of using predict

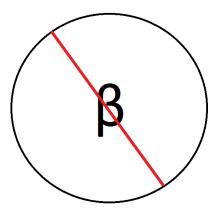

500

◆□→ ◆□→ ◆注→ ◆注→ □注

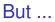

### We had nonparametric regression tools

- lpoly
- lowess

2

イロト イヨト イヨト イヨト

### We had nonparametric regression tools

- lpoly
- lowess

2

・ロト ・ 四ト ・ ヨト ・ ヨト

## What happened in the past

lpoly bweight mage if (msmoke==0 & medu>12 & fedu>12), ///
mcolor(%30) lineopts(lwidth(thick))

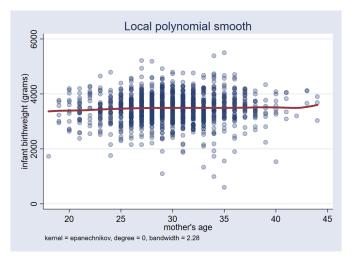

A (10) A (10) A (10)

### I give you the true function

. list y x a gx in 1/10, noobs

< 回 > < 三 > < 三 >

### I give you the true function

. list y x a gx in 1/10, noobs

| У         | Х         | a | gx        |
|-----------|-----------|---|-----------|
| 13.46181  | .7630615  | 2 | 12.73349  |
| 1.41086   | .9241793  | 1 | 1.547555  |
| 22.88834  | 1.816095  | 2 | 21.43813  |
| 10.97789  | .8206556  | 2 | 13.01466  |
| 11.37173  | .0440157  | 2 | 10.13213  |
| 1938587   | 1.083093  | 1 | .439635   |
| 55.87413  | 3.32037   | 2 | 56.56772  |
| 2.94979   | .8900821  | 1 | 1.804343  |
| -1.178733 | -2.342678 | 0 | -2.856946 |
| 48.79958  | 3.418333  | 0 | 49.94323  |

< 回 > < 三 > < 三 >

### I give you the true function

- Do we know what are the marginal effects
- Do we know causal/treatment effects
- Do we know counterfactuals
- It seems cosmetic
- We cannot use margins

**A** 

I give you the true function

- Do we know what are the marginal effects
- Do we know causal/treatment effects
- Do we know counterfactuals
- It seems cosmetic
- We cannot use margins

I give you the true function

- Do we know what are the marginal effects
- Do we know causal/treatment effects
- Do we know counterfactuals
- It seems cosmetic

We cannot use margins

I give you the true function

- Do we know what are the marginal effects
- Do we know causal/treatment effects
- Do we know counterfactuals
- It seems cosmetic
- We cannot use margins

## A detour

# margins

(StataCorp LP)

October 19, 2017 Madrid 8 / 42

2

イロト イヨト イヨト イヨト

### Effects: outcome of interest

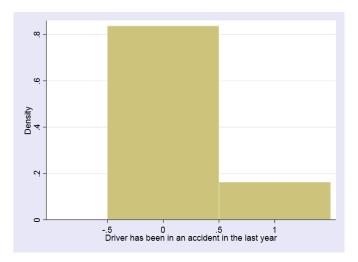

(StataCorp LP)

2

・ロト ・ 四ト ・ ヨト ・ ヨト

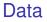

- crash 1 if crash
- traffic Measure of vehicular traffic
- tickets Number of traffic tickets
- male 1 if male

э

3 > 4 3

### Probit model and average marginal effects

#### probit crash tickets traffic i.male

### Probit model and average marginal effects

#### probit crash tickets traffic i.male

| . margins<br>Predictive ma<br>Model VCE<br>Expression | : OIM    | predict()                 |       | Number of | obs =      | 948       |
|-------------------------------------------------------|----------|---------------------------|-------|-----------|------------|-----------|
|                                                       | Margin   | Delta-method<br>Std. Err. | Z     | ₽> z      | [95% Conf. | Interval] |
| _cons                                                 | .1626529 | .0044459                  | 36.58 | 0.000     | .153939    | .1713668  |
|                                                       |          |                           |       |           |            |           |
|                                                       |          |                           |       |           |            |           |
|                                                       |          |                           |       |           |            |           |

< 回 > < 回 > < 回 >

### Probit model and average marginal effects

#### probit crash tickets traffic i.male

|                    | rgins<br>: OIM<br>: Pr(crash), | predict()                 |               | Number o | f obs | =            | 948       |
|--------------------|--------------------------------|---------------------------|---------------|----------|-------|--------------|-----------|
|                    | Margin                         | Delta-method<br>Std. Err. | Z             | ₽> z     | [95%  | Conf.        | Interval] |
| _cons              | .1626529                       | .0044459                  | 36.58         | 0.000    | .15   | 3939         | .1713668  |
| Average margin     | : OIM<br>: Pr(crash),          | predict()                 |               | Number o | f obs | =            | 948       |
|                    | dy/dx                          | Delta-method<br>Std. Err. | z             | ₽> z     | [95%  | Conf.        | Interval] |
| tickets<br>traffic | .0857818                       | .0031049                  | 27.63<br>2.71 |          | .079  | 6963<br>5251 | .0918672  |

3

< 回 > < 回 > < 回 >

## Not calculus

| > ,                         | contrast                | (atcontrast (             |            | affic=gene: | rate(traffic)) | /// |
|-----------------------------|-------------------------|---------------------------|------------|-------------|----------------|-----|
| Contrasts of p<br>Model VCE | predictive man<br>: OIM | rgins                     |            |             |                |     |
| Expression :                |                         | predict()                 |            |             |                |     |
|                             | traffic                 |                           |            |             |                |     |
| 2at                         | traffic                 | = traffi                  | c          |             |                |     |
|                             |                         | Delta-method<br>Std. Err. | [95% Conf. | . Interval] |                |     |
|                             |                         |                           |            |             |                |     |
| (2 vs 1)                    | 0028589                 | .0010882                  | 0049917    | 0007262     |                |     |

2

イロト イヨト イヨト イヨト

### Probit model and counterfactuals

| . margins ma<br>Predictive ma<br>Model VCE<br>Expression | rgins<br>: OIM | predict()                 |                | Number of | obs =                | 948       |
|----------------------------------------------------------|----------------|---------------------------|----------------|-----------|----------------------|-----------|
|                                                          | Margin         | Delta-method<br>Std. Err. | z              | P> z      | [95% Conf.           | Interval] |
| male<br>0<br>1                                           |                | .0051778                  | 14.43<br>35.21 |           | .0645481<br>.2681008 | .0848446  |
|                                                          |                |                           |                |           |                      |           |
|                                                          |                |                           |                |           |                      |           |
|                                                          |                |                           |                |           |                      |           |

Note: dy/dx for factor levels is the discrete change from the base level.

э

イロト イヨト イヨト イヨト

### Probit model and counterfactuals

| . margins mal<br>Predictive man<br>Model VCE<br>Expression                 | rgins<br>: OIM                       | predict()                 |                | Number of | obs    | =     | 948                  |
|----------------------------------------------------------------------------|--------------------------------------|---------------------------|----------------|-----------|--------|-------|----------------------|
|                                                                            | Margin                               | Delta-method<br>Std. Err. | Z              | P> z      | [95% C | Conf. | Interval]            |
| male<br>0<br>1                                                             | .0746963<br>.2839021                 | .0051778                  | 14.43<br>35.21 |           | .06454 |       | .0848446<br>.2997034 |
| . margins, dy<br>Average margir<br>Model VCE<br>Expression<br>dy/dx w.r.t. | hal effects<br>: OIM<br>: Pr(crash), | predict()                 |                | Number of | obs    | =     | 948                  |
|                                                                            | dy/dx                                | Delta-method<br>Std. Err. | Z              | ₽> z      | [95% C | Conf. | Interval]            |
| 1.male                                                                     | .2092058                             | .0105149                  | 19.90          | 0.000     | .1885  | 97    | .2298145             |

Note: dy/dx for factor levels is the discrete change from the base level.

э

イロト イポト イヨト イヨト

### More counterfactuals

| . margins, dy<br>Average margin<br>Model VCE<br>Expression<br>dy/dx w.r.t. | nal effects<br>: OIM<br>: Pr(crash), | predict()                 |       | Number c | of obs | =     | 948       |
|----------------------------------------------------------------------------|--------------------------------------|---------------------------|-------|----------|--------|-------|-----------|
|                                                                            | dy/dx                                | Delta-method<br>Std. Err. | z     | P> z     | [95%   | Conf. | Interval] |
| tickets                                                                    | .0857818                             | .0031049                  | 27.63 | 0.000    | .0796  | 5963  | .0918672  |

イロト イポト イヨト イヨト

### More counterfactuals

| . margins, dy<br>Average margin<br>Model VCE<br>Expression<br>dy/dx w.r.t. | hal effects<br>: OIM<br>: Pr(crash), | predict()                 |       | Number | of obs | =     | 948       |
|----------------------------------------------------------------------------|--------------------------------------|---------------------------|-------|--------|--------|-------|-----------|
|                                                                            | dy/dx                                | Delta-method<br>Std. Err. | z     | P> z   | [95%   | Conf. | Interval] |
| tickets                                                                    | .0857818                             | .0031049                  | 27.63 | 0.000  | .079   | 6963  | .0918672  |

. margins, at(tickets=(0(1)5)) contrast(atcontrast(ar) nowald)

| Contrasts of | predictive margins                          |                           |                                             |                                              |  |  |
|--------------|---------------------------------------------|---------------------------|---------------------------------------------|----------------------------------------------|--|--|
| Model VCE    | : OIM                                       | OIM                       |                                             |                                              |  |  |
| Expression   | : Pr(crash),                                | : Pr(crash), predict()    |                                             |                                              |  |  |
| 1at          | : tickets                                   | =                         | 0                                           |                                              |  |  |
| 2at          | : tickets                                   | =                         | 1                                           |                                              |  |  |
| 3at          | : tickets                                   | =                         | 2                                           |                                              |  |  |
| 4at          | : tickets                                   | =                         | 3                                           |                                              |  |  |
| 5at          | : tickets                                   | =                         | 4                                           |                                              |  |  |
| 6at          | : tickets                                   | =                         | 5                                           |                                              |  |  |
|              | Contrast                                    | Delta-method<br>Std. Err. | [95% Conf.                                  | Interval]                                    |  |  |
|              | .0001208<br>.0547975<br>.3503763<br>.091227 | .0177313<br>.0225727      | 0002067<br>.0200448<br>.3061346<br>.0327747 | .0004484<br>.0895502<br>.3946179<br>.1496793 |  |  |

э

・ロト ・ 四ト ・ ヨト ・ ヨト

# marginsplot

margins, at(tickets=(0(1)5)) marginsplot, ciopts(recast(rarea))

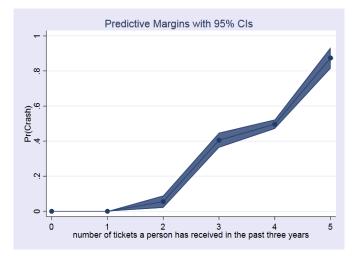

(StataCorp LP)

October 19, 2017 Madrid 15 / 42

Back to nonparametric regression

# npregress and nonparametric regression

(StataCorp LP)

## Nonparametric regression: discrete covariates

### Mean function for a discrete covariate

• Mean wage conditional on having a college degree

|  |  | 4,795 |
|--|--|-------|
|  |  |       |
|  |  |       |

- regress wage collgrad, noconstant
- *E*(*wage*|*collgrad* = 1), nonparametric estimate

< 回 > < 回 > < 回 >

## Nonparametric regression: discrete covariates

### Mean function for a discrete covariate

• Mean wage conditional on having a college degree

|  |  | 4,795 |
|--|--|-------|
|  |  |       |
|  |  |       |

- regress wage collgrad, noconstant
- *E*(*wage*|*collgrad* = 1), nonparametric estimate

< 回 > < 回 > < 回 >

Nonparametric regression: discrete covariates

Mean function for a discrete covariate

• Mean wage conditional on having a college degree

| . mean wage if<br>Mean estimation | collgrad==1 |           | of obs =   | 4,795     |
|-----------------------------------|-------------|-----------|------------|-----------|
|                                   | Mean        | Std. Err. | [95% Conf. | Interval] |
| wage                              | 8.648064    | .0693118  | 8.512181   | 8.783947  |

- regress wage collgrad, noconstant
- *E*(*wage*|*collgrad* = 1), nonparametric estimate

- A TE N - A TE N

## Nonparametric regression: continuous covariates

### Conditional mean for a continuous covariate

- Mean wage conditional on tenure, measured in years
- *E*(*wage*|*tenure* = 5.583333)
- Take observations near the value of 5.583333 and then take an average
- $|tenure_i 5.583333| \le h$
- *h* is a small number referred to as the bandwidth

伺下 イヨト イヨ

## Nonparametric regression: continuous covariates

### Conditional mean for a continuous covariate

- Mean wage conditional on tenure, measured in years
- *E*(*wage*|*tenure* = 5.583333)
- Take observations near the value of 5.583333 and then take an average
- $|tenure_i 5.583333| \le h$
- *h* is a small number referred to as the bandwidth

周 ト イ ヨ ト イ ヨ

## Nonparametric regression: continuous covariates

Conditional mean for a continuous covariate

- Mean wage conditional on tenure, measured in years
- *E*(*wage*|*tenure* = 5.583333)
- Take observations near the value of 5.583333 and then take an average
- $|tenure_i 5.583333| \le h$
- *h* is a small number referred to as the bandwidth

## Nonparametric regression: continuous covariates

Conditional mean for a continuous covariate

- Mean wage conditional on tenure, measured in years
- *E*(*wage*|*tenure* = 5.583333)
- Take observations near the value of 5.583333 and then take an average
- $|tenure_i 5.583333| \le h$
- *h* is a small number referred to as the bandwidth

(4) (5) (4) (5)

## Nonparametric regression: continuous covariates

Conditional mean for a continuous covariate

- Mean wage conditional on tenure, measured in years
- *E*(*wage*|*tenure* = 5.583333)
- Take observations near the value of 5.583333 and then take an average
- $|tenure_i 5.583333| \le h$
- *h* is a small number referred to as the bandwidth

## Nonparametric regression: continuous covariates

Conditional mean for a continuous covariate

- Mean wage conditional on tenure, measured in years
- *E*(*wage*|*tenure* = 5.583333)
- Take observations near the value of 5.583333 and then take an average
- $|tenure_i 5.583333| \le h$
- *h* is a small number referred to as the bandwidth

### Graphical example

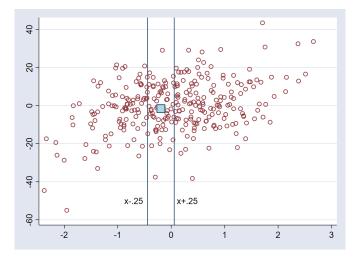

2

<ロト <回ト < 回ト < 回

### Graphical example

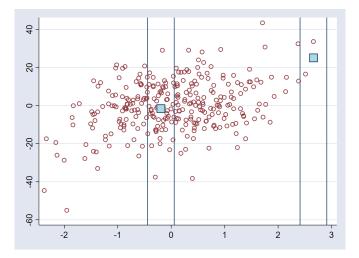

(StataCorp LP)

2

<ロト <回ト < 回ト < 回

## Graphical example continued

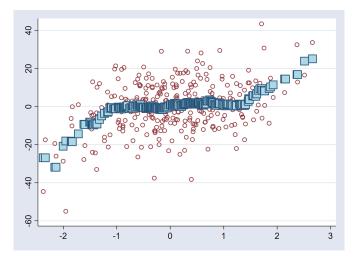

э

### Two concepts

#### 🚺 h

### 2 Definition of distance between points, $\left|\frac{x_i - x}{h}\right| \le 1$

3

A (10) A (10) A (10)

## Kernel weights

$$u \equiv \frac{x_i - x}{h}$$

ヨト・モヨト

## Kernel weights

 $u \equiv \frac{x_i - x_i}{h}$ Kernel K(u) $-\frac{u^{\bar{2}}}{2}$  ) Gaussian  $\frac{1}{\sqrt{2\pi}} \exp \left( \frac{1}{\sqrt{2\pi}} \right)$  $\frac{3}{4\sqrt{5}}\left(1-\frac{u^2}{5}\right)\mathbb{I}\left(|u|\leq\sqrt{5}\right)$ Epanechnikov  $\frac{3}{4}(1-u^2)\mathbb{I}(|u|<1)$ Epanechnikov2  $\frac{1}{2}\mathbb{I}(|u| \leq 1)$ Rectangular(Uniform) Triangular  $(1-|u|)\mathbb{I}(|u|\leq 1)$  $\frac{15}{16} (1-u^2)^2 \mathbb{I} (|u| \le 1)$ Biweight  $\frac{35}{32}(1-u^2)^3 \mathbb{I}(|u| \le 1)$ Triweight Cosine  $(1 + \cos(2\pi u)) \mathbb{I}(|u| \le \frac{1}{2})$  $\left(\frac{4}{3} - 8u^2 + 8|u|^3\right) \mathbb{I}\left(|u| \le \frac{1}{2}\right)$ Parzen  $+\frac{8}{2}(1-|u|)^{3}\mathbb{I}(\frac{1}{2}<|u|<1)$ 

### **Discrete bandwidths**

• Default • Cell mean  $k(.) = \begin{cases} 1 & \text{if } x_i = x \\ h & \text{otherwise} \end{cases}$ • Cell mean  $k(.) = \begin{cases} 1 & \text{if } x_i = x \\ 0 & \text{otherwise} \end{cases}$ 

3

# Bandwidth (bias)

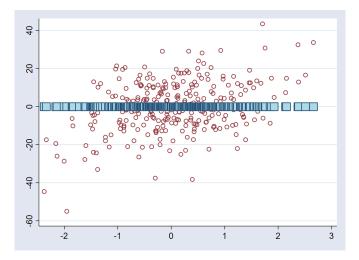

æ

イロト イヨト イヨト イヨト

## Bandwidth (variance)

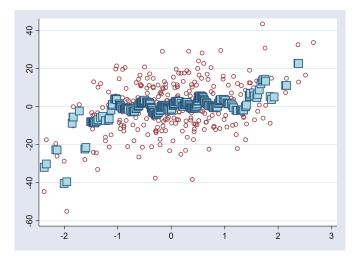

э

イロト イヨト イヨト イヨト

# Estimation

- Choose bandwidth optimally. Minimize bias-variance trade-off
  - Cross-validation (default)
  - Improved AIC (IMAIC)
- Compute a regression for every point in data (local linear)
  - Computes derivatives and derivative bandwidths
- Compute a mean for every point in data (local-constant)

< 回 > < 三 > < 三 >

# Example

#### • citations monthly drunk driving citations

- taxes 1 if alcoholic beverages are taxed
- fines drunk driving fines in thousands
- csize city size (small, medium, large)
- college 1 if college town

< 🗇 > < 🖻 > < 🖻

# Example

- citations monthly drunk driving citations
- taxes 1 if alcoholic beverages are taxed
- fines drunk driving fines in thousands
- csize city size (small, medium, large)
- college 1 if college town

### npregress bandwidth

. npregress kernel citations fines

Computing mean function

Minimizing cross-validation function:

| Iteration | 0: | Cross-validation | criterion | = | 35.478784 |
|-----------|----|------------------|-----------|---|-----------|
| Iteration | 1: | Cross-validation | criterion | = | 4.0147129 |
| Iteration | 2: | Cross-validation | criterion | = | 4.0104176 |
| Iteration | 3: | Cross-validation | criterion | = | 4.0104176 |
| Iteration | 4: | Cross-validation | criterion | = | 4.0104176 |
| Iteration | 5: | Cross-validation | criterion | = | 4.0104176 |
| Iteration | 6: | Cross-validation | criterion | = | 4.0104006 |

Computing optimal derivative bandwidth

| Iteration | 0: | Cross-validation | criterion | = | 6.1648059 |
|-----------|----|------------------|-----------|---|-----------|
| Iteration | 1: | Cross-validation | criterion | = | 4.3597488 |
| Iteration | 2: | Cross-validation | criterion | = | 4.3597488 |
| Iteration | 3: | Cross-validation | criterion | = | 4.3597488 |
| Iteration | 4: | Cross-validation | criterion | = | 4.3597488 |
| Iteration | 5: | Cross-validation | criterion | = | 4.3597488 |
| Iteration | 6: | Cross-validation | criterion | = | 4.3595842 |
| Iteration | 7: | Cross-validation | criterion | = | 4.3594713 |
| Iteration | 8: | Cross-validation | criterion | = | 4.3594713 |

э.

イロト 不得 トイヨト イヨト

#### npregress output

. npregress kernel citations fines, nolog Bandwidth

|                                              | Mean       | Effect  |                                             |             |                  |
|----------------------------------------------|------------|---------|---------------------------------------------|-------------|------------------|
| Mean<br>fines                                | .5631079   | .924924 |                                             |             |                  |
| Local-linear<br>Kernel : ep<br>Bandwidth: cr | anechnikov | n       | Number of obs<br>E(Kernel obs)<br>R-squared | =<br>=<br>= | 51<br>22<br>0.43 |
| citations                                    | Estimate   |         |                                             |             |                  |
| Mean<br>citations                            | 22.33999   |         |                                             |             |                  |
| Effect fines                                 | -7.692388  |         |                                             |             |                  |

Note: Effect estimates are averages of derivatives. Note: You may compute standard errors using vce(bootstrap) or reps().

3

イロト 不得 トイヨト イヨト

### npregress predicted values

| . describe _*                                   |                   |                |                                                             |
|-------------------------------------------------|-------------------|----------------|-------------------------------------------------------------|
|                                                 | display<br>format | value<br>label | variable label                                              |
| Mean_citations double<br>_d_Mean_citat_s double |                   |                | mean function<br>derivative of mean function w.r.t<br>fines |

2

・ 同 ト ・ ヨ ト ・ ヨ ト

### npgraph

. npgraph

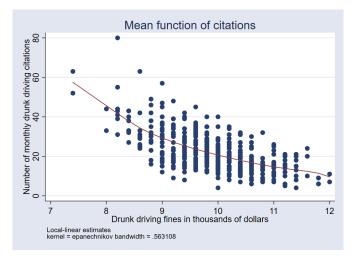

æ

・ロト ・ 四ト ・ ヨト ・ ヨト

### npregress standard errors |

- . quietly npregress kernel citations fines, reps(3) seed(111)
- . estimates store A
- . quietly npregress kernel citations fines, vce(bootstrap, reps(3) seed(111))
- . estimates store B
- . estimates table A B, se

| Varia          | able | A                       | В                       |  |
|----------------|------|-------------------------|-------------------------|--|
| Mean<br>citat: | Lons | 22.339995<br>.65062763  | 22.339995<br>.65062763  |  |
| Effect<br>f:   | Lnes | -7.6923878<br>.23195785 | -7.6923878<br>.23195785 |  |

legend: b/se

-

イロト 不得 トイヨト イヨト

### npregress standard errors II (percentile C.I.)

. npregress

Bandwidth

|                                                  | Mean                 | Effect                 |        |                                    |                     |                      |
|--------------------------------------------------|----------------------|------------------------|--------|------------------------------------|---------------------|----------------------|
| Mean<br>fines                                    | .5631079             | .924924                |        |                                    |                     |                      |
| Local-linear m<br>Kernel : epa<br>Bandwidth: cro | anéchnikov           | 1                      | E (Ke  | ber of obs<br>ernel obs)<br>quared | =<br>=<br>=         | 500<br>282<br>0.4380 |
| citations                                        | Observed<br>Estimate | Bootstrap<br>Std. Err. | Z      | ₽> z                               | Perce<br>[95% Conf. |                      |
| Mean<br>citations                                | 22.33999             | .6506276               | 34.34  | 0.000                              | 21.54051            | 22.74807             |
| Effect<br>fines                                  | -7.692388            | .2319578               | -33.16 | 0.000                              | -7.701931           | -7.267385            |

Note: Effect estimates are averages of derivatives.

3

### A more interesting model

. npregress kernel citations fines i.taxes i.csize i.college,

reps(200) seed(10)

Bandwidth

|                                                                 | Mean                                        | Effect                                      |        |                                    |                     |                      |
|-----------------------------------------------------------------|---------------------------------------------|---------------------------------------------|--------|------------------------------------|---------------------|----------------------|
| Mean<br>fines<br>taxes<br>csize<br>college                      | .4471373<br>.4375656<br>.3938759<br>.554583 | .6537197<br>.4375656<br>.3938759<br>.554583 |        |                                    |                     |                      |
| Local-linear :<br>Continuous ke:<br>Discrete kerne<br>Bandwidth | rnél : epanecl<br>el : liracio              |                                             | E (K   | ber of obs<br>ernel obs)<br>quared | =<br>=<br>=         | 500<br>224<br>0.8010 |
| citations                                                       | Observed<br>Estimate                        | Bootstrap<br>Std. Err.                      | z      | ₽> z                               | Perce<br>[95% Conf. |                      |
| Mean<br>citations                                               | 22.26306                                    | .4616724                                    | 48.22  | 0.000                              | 21.39581            | 23.30278             |
| Effect<br>fines                                                 | -7.332833                                   | .3341222                                    | -21.95 | 0.000                              | -7.970275           | -6.665263            |
| taxes<br>(tax<br>vs<br>no tax)<br>csize                         | -4.502718                                   | .4946306                                    | -9.10  | 0.000                              | -5.360078           | -3.465397            |
| (medium<br>vs<br>small)<br>(large<br>vs                         | 5.300524                                    | .2731374                                    | 19.41  | 0.000                              | 4.723821            | 5.879301             |
| small)                                                          | 11.05053                                    | .5236424                                    | 21.10  | 0.000                              | 9.942253            | 12.1252              |
| college<br>(college<br>vs                                       | 5 050100                                    | 500154                                      |        |                                    | 4 007100            | 6 0 6 0 0 0 7 7      |
| not coll)                                                       | 5.953188                                    | .500154                                     | 11.90  | 0.000                              | 4.937102            | 6.96983              |

Note: Effect estimates are averages of derivatives for continuous covariates and averages of contrasts for factor covariates.

#### margins

| > con<br>(running marg:<br>Bootstrap rep:<br>1 | lications (200       | rast(r) nowal                        | d) reps(200)<br>4   |            | .15)) /// | r   |
|------------------------------------------------|----------------------|--------------------------------------|---------------------|------------|-----------|-----|
|                                                |                      | 5 -                                  | Numk                | per of obs | -         | 500 |
|                                                |                      |                                      | Repl                | lications  | =         | 200 |
| Expression<br>1at<br>2at                       |                      | on, predict()<br>= fines<br>= fines* | 1.15                |            |           |     |
|                                                | Observed<br>Contrast | Bootstrap<br>Std. Err.               | Perce<br>[95% Conf. |            |           |     |
| (2 vs 1)                                       | -8.254875            | .8058215                             | -10.44121           | -7.381583  |           |     |

イロン イ理 とく ヨン イヨン

æ

# Another example with margins

$$y = \begin{cases} 10 + x^3 + \varepsilon & \text{if } a = 0\\ 10 + x^3 - 10x + \varepsilon & \text{if } a = 1\\ 10 + x^3 + 3x + \varepsilon & \text{if } a = 2 \end{cases}$$

æ

A (10) > (10) > (10)

### Mean and marginal effects

. quietly regress y (c.x#c.x#c.x)#i.a c.x#i.a . margins Predictive margins Number of obs = 1,000 Model VCE : CLS Expression : Linear prediction, predict()

|       | I        | Delta-method | l      |       |            |           |
|-------|----------|--------------|--------|-------|------------|-----------|
|       | Margin   | Std. Err.    | t      | P> t  | [95% Conf. | Interval] |
| _cons | 12.02269 | .0313857     | 383.06 | 0.000 | 11.9611    | 12.08428  |

. margins, dydx(\*)
Average marginal effects Number of obs = 1,000
Model VCE : OLS
Expression : Linear prediction, predict()
dy/dx w.r.t. : 1.a 2.a x

Note: dy/dx for factor levels is the discrete change from the base level.

#### Mean and marginal effects

. quietly regress y (c.x#c.x#c.x)#i.a c.x#i.a . margins Predictive margins Number of obs = 1,000 Model VCE : CLS Expression : Linear prediction, predict()

|       |          | Delta-method<br>Std. Err. |        | P> t  | [95% Conf. | Interval] |
|-------|----------|---------------------------|--------|-------|------------|-----------|
| _cons | 12.02269 | .0313857                  | 383.06 | 0.000 | 11.9611    | 12.08428  |

. margins, dydx(\*)
Average marginal effects Number of obs = 1,000
Model VCE : OLS
Expression : Linear prediction, predict()
dy/dx w.r.t. : 1.a 2.a x

|             | dy/dx                 | Delta-metho<br>Std. Err. |                  | P> t  | [95% Conf.         | Interval]            |
|-------------|-----------------------|--------------------------|------------------|-------|--------------------|----------------------|
| a<br>1<br>2 | -9.781302<br>3.028531 |                          | -170.32<br>55.65 | 0.000 | -9.894<br>2.921742 | -9.668604<br>3.13532 |
| x           | 3.97815               | .0303517                 | 131.07           | 0.000 | 3.91859            | 4.037711             |

Note: dy/dx for factor levels is the discrete change from the base level.

#### npregress estimates

| . npregress kernel y x i.a, vce(bootstrap, reps(100) seed(111))<br>(running npregress on estimation sample)<br>Bootstrap replications (100)<br>1 1 2 4 5<br> |                       |                        |                                             |        |                     |                        |
|----------------------------------------------------------------------------------------------------|-----------------------|------------------------|---------------------------------------------|--------|---------------------|------------------------|
| Bandwidth                                                                                                    |                       |                        |                                             |        |                     |                        |
|                                                                                                    | Mean                  | Effect                 |                                             |        |                     |                        |
| Mean<br>x                                                                                                    | .3630656<br>3.05e-06  | .5455175<br>3.05e-06   |                                             |        |                     |                        |
| Local-linear regression<br>Continuous kernel : epanechnikov<br>Discrete kernel : liracine<br>Bandwidth : cross validation                                    |                       | ine                    | Number of obs<br>E(Kernel obs)<br>R-squared |        | =<br>=<br>=         | 1,000<br>363<br>0.9888 |
| У                                                                                                    | Observed<br>Estimate  | Bootstrap<br>Std. Err. | Z                                           | P>   z |                     | entile<br>Interval]    |
| Mean<br>Y                                                                                                    | 12.34335              | .3195918               | 38.62                                       | 0.000  | 11.57571            | 12.98202               |
| Effect x                                                                                                    | 3.619627              | .2937529               | 12.32                                       | 0.000  | 3.063269            | 4.143166               |
| a<br>(1 vs 0)<br>(2 vs 0)                                                                                                    | -9.881542<br>3.168084 | .3491042               | -28.31<br>14.88                             | 0.000  | -10.5277<br>2.73885 | -9.110781<br>3.570004  |

Note: Effect estimates are averages of derivatives for continuous covariates and averages of contrasts for factor covariates.

◆□ ▶ ◆□ ▶ ◆ □ ▶ ◆ □ ▶ ● □ ● ● ● ●

### Function for different values of x

. margins, at(x=(1(.5)3)) reps(100) seed(111)

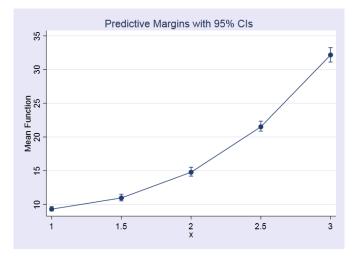

< 回 > < 三 > < 三 >

#### Funtion at different values of x for all a

. margins a, at(x=(-1(1)3)) reps(100) seed(111)

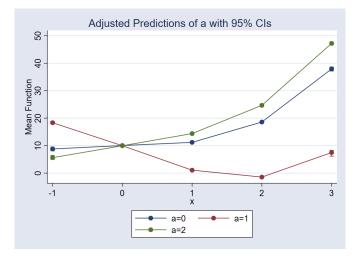

< 回 > < 回 > < 回 >

## Conclusion

- Intuition about nonparametric regression
- Details about how npregress
- Importance of being able to ask questions to your model

4 A N